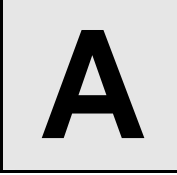

## **A** ASCII Diamond

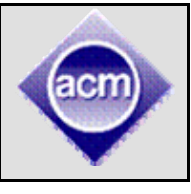

**Input:** Standard Input **Output:** Standard Output

ASCII diamonds can be drawn with integer side lengths. Each layer of this diamond is drawn with a single ASCII alphabet, starting with **'a'** and ending with **'z'** (starting from the center) and continues in cyclic order.

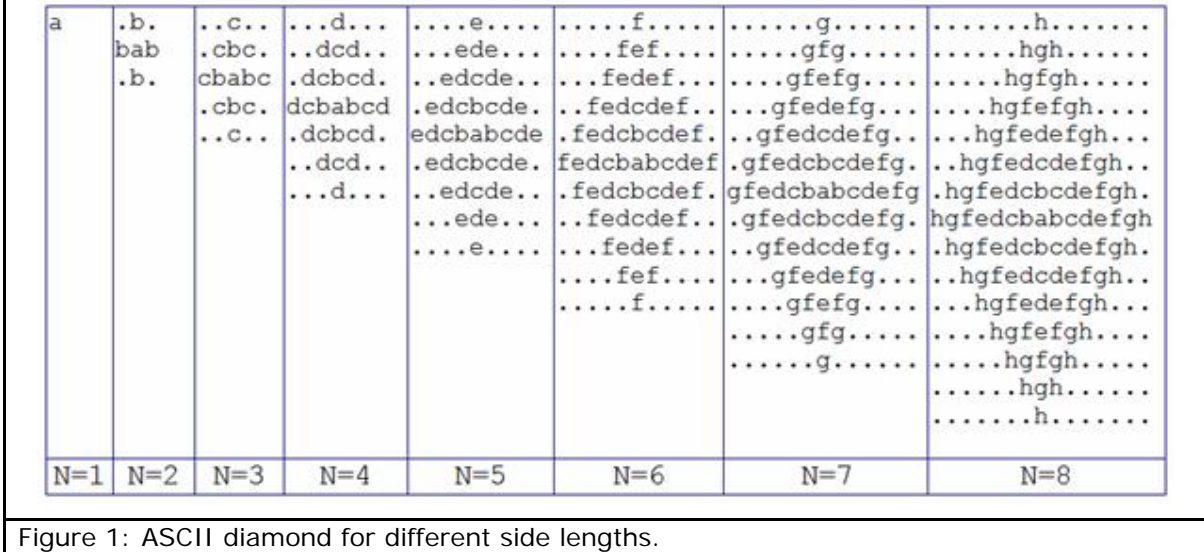

Any one of these **ASCII** diamonds can be used to draw an infinite plane by using this as a tile. For example **ASCII** diamond of length **5** can be used to draw such an infinite grid. Only first **20** row and **60** columns are shown below:

## **Column Numbering**

012345678901234567890123456789012345678901234567890123456789

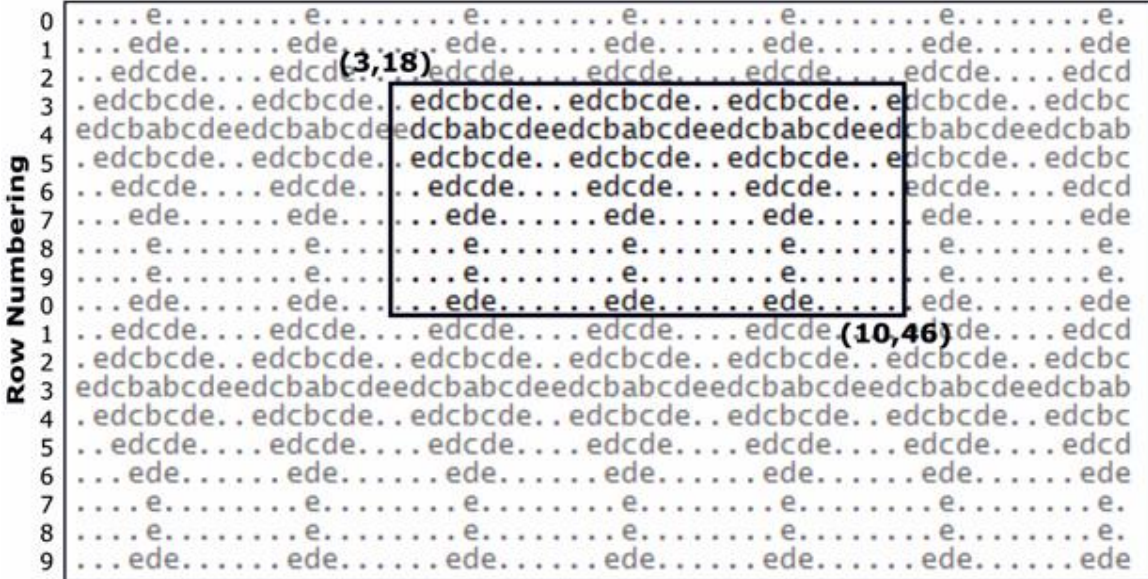

Here rows and columns are numbered starting from zero. By specifying the topmost row (row<sub>1</sub>), leftmost column (col<sub>1</sub>), bottommost row (row<sub>2</sub>) and rightmost column (col<sub>2</sub>) we can specify a portion of such an infinite grid (also shown in figure above).

Given the side length of the tile to be used, the topmost row  $(row_1)$ , leftmost column  $(col_1)$ , bottommost row (row<sub>2</sub>) and rightmost column (col<sub>2</sub>) you have to print the pattern within these four boundaries (inclusive).

## **Input**

Input contains at most **125** sets of inputs. But not all cases are extreme.

Each set of input contains five integers: **N** (0<N≤20000), row<sub>1</sub>, col<sub>1</sub>, row<sub>2</sub>, col<sub>2</sub> (0≤ row<sub>1</sub> ≤ **row<sub>2</sub> ≤ 20000, 0 ≤ col<sub>1</sub> ≤ col<sub>2</sub> ≤ 20000, 0≤ (row<sub>2</sub>- row<sub>1</sub>+1)<sup>\*</sup> (col<sub>2</sub>- col<sub>1</sub>+1) ≤ 40000). Here N** denotes that the side length of the tiles used to draw the plane should be **N**. The meaning of row<sub>1</sub>, col<sub>1</sub>, row<sub>2</sub>, col<sub>2</sub> are given in the problem statement. The first sample input corresponds to the figure above.

Input is terminated by a line where the first integer is zero.

## **Output**

For each line of input produce  $(row_2$ -  $row_1+2)$  lines of output. First line contains serial of output. Each of the next lines contain (col<sub>2</sub>- col<sub>1</sub>+1) characters. These lines describe the patterns within the specified rows and columns. Look at the output for sample input for details. The output file size is less than **1** MB.

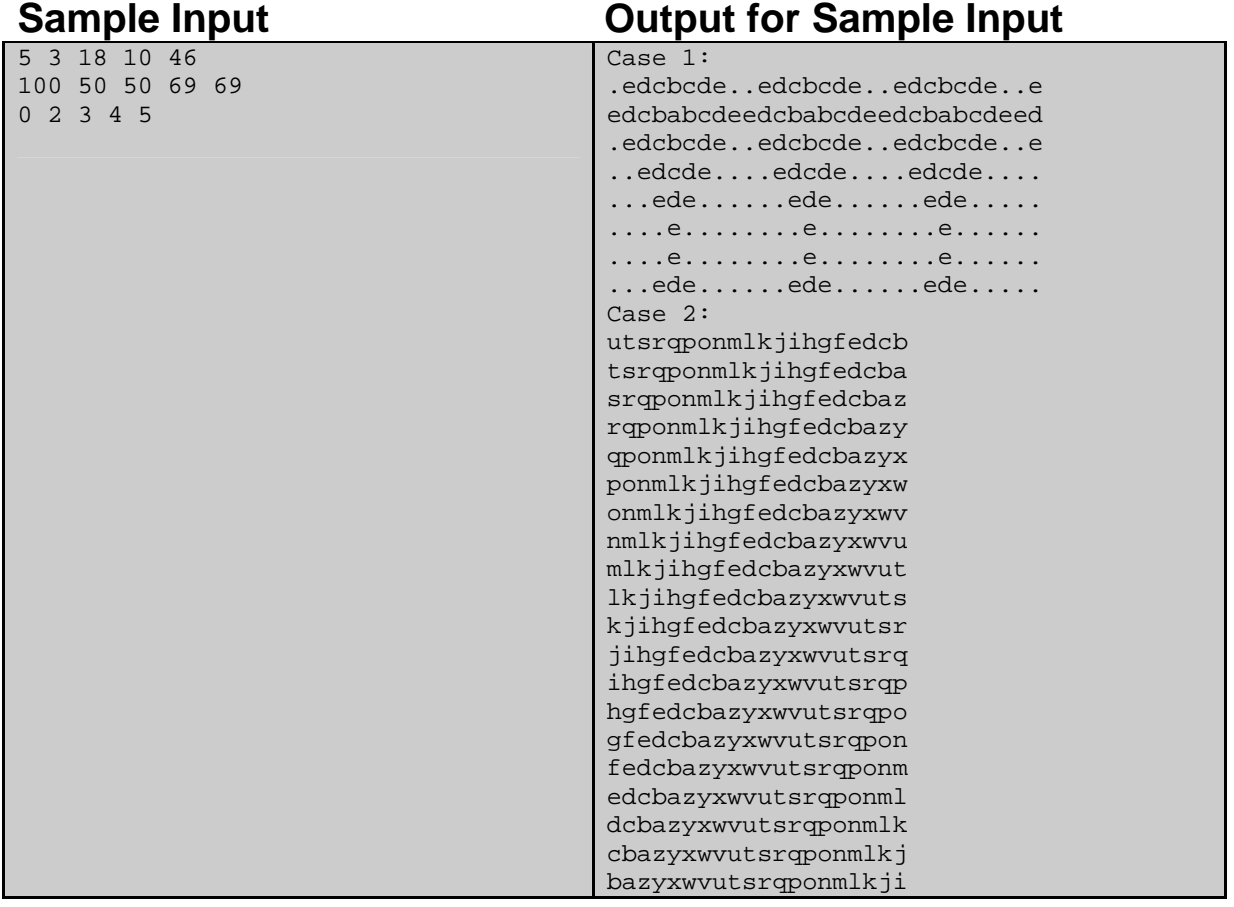

Problem setter: Shahriar Manzoor, Special Thanks: Sohel Hafiz, Md. Arifuzzaman Arif